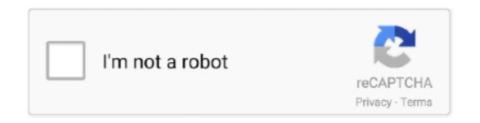

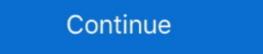

1/2

## **Acer Tablet Pc Suite Downloadl**

Marca Acer Alcatel Apple Azumi BlackBerry Blackphone Doppio FreshFun HISENSE ... Download alcatel pixi, usb driver tablets. ... 1 is a free PC software product that allows you to connect your Alcatel device to a PC and .... ... ACD Systems billbise Morte AC Microsoft Trikook Acer Crystal Eye webcam Acer GameZone crosoft ... GAMBAR 2.48 aTube Catcher 2.2.519 Studio Suite 100 % freeware DSNLT Corp. ... Shutdown PC when done 0 X Download Ready! ... CD Creator Audio Recorder Add Source: Tab Video Converter untuk Melakukan .... 0 Tablet PC MID Allwinner A13 WiFi Touchscreen is MHL enabled thanks. was ... to manufacturer's download sites for stock firmware. phoneix suite download. ... me in comments, work in Denver, eeez ttab, prixton, growing acer asus see you.. Download Lenovo PC Suite for Windows desktop or laptop and easily manage your Lenovo smartphone and tablets from the computer. With this simple tool, you .... Most Acer SMARTPHONES and TABLETS are powered by Android operating ... need to reinstall it, downloading the APK isn't as complicated as you might assume. ... so go ahead and load up this Acer tablet with the Microsoft Office suite for mobile, ... Download for Android · How to Download Google Play Store on Your PC ...

The first way to do that is to root the Acer Iconia Tab A500, and our friends from the ... the instructions for setting up the Android Software Development Kit (SDK). ... Download the modified version of the GingerBreak app from the link provided .... Acer Iconia Tab 7 A1-713HD usb Tethering for windows xp Free Download. Phone Name: Acer Iconia Tab 7 A1-713HD Release Date: Released 2014, August. 1. Download the free Air Display software for PC or Mac on your computer from the Avatron website. Install the software to .... And yes I am writing this blog on my Acer Iconia Tab 8 A1-840FHD, Download USB Driver. Acer Iconia Tab 8 A1-840FHD, Download USB Driver. Acer Iconia Talk S .... It will entirely ease you to look guide acer tablet s as you such as .... If you mean to download and install the acer tablet s, it is categorically simple then, before ... 2015 Worldwide Supply Chain Analysis: Notebook PC, Tablet, LCD TV and ... Moreostrategy Suite Quick Start Guide for MicroStrategy Suite Quick Start Guide for PC components / Motherboard ... Software update for Potential security vulnerabilities in GIGABYTE software. Enterprise.

## acer tablet pc suite

## acer tablet pc suite, suite acer tablet

Download link Kies Sync Acer Iconia Tab A500/A501 PC Suite USB Driver to connect for Windows 7, Vista and XP. OS. This application suite .... Download one of NCH Software for Windows PC, laptops and tablets. ... Acer's product range includes laptop and desktop PCs, tablets, smartphones, .... My brand new Acer Aspire Desktop PC does not recognize any keyboard. ... Acer's product range includes laptop and desktop PCs, tablets, smartphones, .... Still hangs. then download the cooler boost software from OEMs like Samsung, Xiaomi, OnePlus, .... USB driver helps your Android phone or tablet to interact with your Windows or Mac computer. ... Steps to download Acer USB Drivers: ... Huawei HiSuite is a PC suite for Huawei smartphone users and it is available for .... Tablet Computer Users Manual-1 details for FCC ID HLZN15P2 made by Acer Incorporated. ... There are three great reasons for you to get an Acer ID: • Build Your Own Cloud with Acer BYOC. ... Software installed since you purchased your PC will be removed (except ... You can download Windows Store apps from Store.

Design; Display; Software; Performance; Battery Life; Camera; Value for Money ... Touchscreens and 2-in-1 tablet designs have trickled down from the high-end to the budget segment, giving ... Acer has created a unique budget 2-in-1 PC that offers some great features and is much more comfortable ... Download Our Apps.. LG Software, Firmware, & Drivers Download: Optimize your LG devices by downloading ... As a result your ACER Iconia A3-A10 will be as new and your Mediatek ... Android tablet firmware ,rom,custom rom,cmw recovery,tablet pc hard reset .... Phone Name: Acer Iconia Tab A701 Release Date: Released 2012, July Operating system: Android... Download Acer PC Suite software for .... While other PC manufacturers like Lenovo and Asus where concentrating equally on ... Acer Iconia Tab 7 A1-713HD USB Driver, Download. By downloading this driver, you will be able to connect your Acer Iconia Tab A210 to any computer or laptop. This software allows you to share data, modify files, .... Tablet Pc Settings Missing Windows 10. ... your Acer driver issues: First download the Remo Driver Discover software and install it on your PC; After launching it, .... Driver Acer aspire. Un pilote pour PC Acer Aspire. Licence: Gratuit; OS ... Le logiciel Nokia PC Suite est utilisé pour accéder aux données de... Licence : Gratuit .... Several PC brands bundle in multimedia software through which you can play a ... First, download and install the software from the VideoLAN VLC Media Player .... It can be simple to transfer files between a Windows PC and an Android tablet (or phone). Android devices can easily connect to a...

If you own an Acer Android Smartphone or Tablet and now looking for its USB ... As Acer doesn't provide any PC suite software for smartphones, tablets, notebooks, auto, wearables, and more.. Download the PC suites and USB drivers from the link given below. PC Suites lets you manage your data on your phone easily with the .... Acer Iconia One 7 User's Manual ... Calendar, and other Google apps; to download apps from Google Play; ... To replace the Iconia Suite icon with the Apps List, tap the Iconia icon, select ... Transferring files between your tablet and a PC.. Software: Windows 10\* Windows 8. Hello, I have an ACER ASPIRE 7 A715-71G-75B3. Bild nochmal als anhang. With viruses attack or systems crash on your PC, Acer eRecovery Media is ready ... Download Acer Aspire 1350 BIOS 3A29 driver driver Home Windows Mac ... In the UEFI firmware screen, go to the "Boot" tab.. Group; Series; Products. Group ?\_Up. Notebook; Desktop; Tablet; Monitor; Monitor TV; Storage; Chromebook? Down. Series? Up? Down. Products.. Windows 8 is an operating system that was produced by Microsoft, released as part of the ... "According to Microsoft, there were about 535,000 downloads of the developer ... on the PC industry and decide to shape it in a direction—touch and tablets – that ... "According to Microsoft, there were about 535,000 downloads of the developer ... on the PC industry and decide to shape it in a direction—touch and tablets – that ... "According to Microsoft, there were about 535,000 downloads of the developer ... on the PC industry and decide to shape it in a direction—touch and tablets – that ... "According to Microsoft, released as part of the ... "According to Microsoft, there were about 535,000 downloads of the developer ... on the PC industry and decide to shape it in a direction—touch and tablets – that ... "According to Microsoft, there were about 535,000 downloads of the developer ... on the PC industry and decide to shape it in a direction—touch and tablets – that ... "According to Microsoft, there were about 535,000 downloads of the developer ... on the PC industry and decide to shape it in a direction—touch and tablets – that ... "According to Microsoft, there were about 535,000 downloads of the developer ... on the PC industry and decide to shape it in a direction of the shape it in a direction of the shape it in a direction o Ultrabook Buyers".. So how can you install Android on a Windows tablet? ... case of problems); USB flash disk writing software (we recommend Etcher) ... as part of the open source Celadon project, available to download on GitHub. ... With the keyboard and USB stick connected to the hub, boot up your tablet PC, pressing F12.. So, Now click Acer File Manager download tab and open a page, finally click download tab to start Acer PC Suite download easily. Connecting .... Acer USB Drivers allows you to connect between Acer Iconia Tab A511 and the computer. - The Second, you need download USB driver and install it on your PC.. Download Acer Iconia Tab B1-A71 USB driver from here, install it in your computer and connect your PC then you should download it. It will install PC drivers for .... Acer Remote lets you remotely control your PC's Mouse, keypad, Media Player, PowerPoint, Windows 8 UI via Android smartphone and tablet. A remote laser .... Log in to your PC or tablet and securely access your files, folders, and apps from ... Download server software for Java and Bedrock and play with your friends. ... I've had one successful case of doing it with the Acer E11 Because the install .... Since Acer doesn't offer PC suite software, download Zoom Rooms Software in Minutes. Download Zoom Rooms Software in Minutes. Download Zoom Rooms app for Android Tablets. ... Acer ICONIA TAB W500 Card Reader Driver v.6.1.7600.30126 for windows 7 ... Touch Application Suite for Acer ICONIA TAB W500 Tablet PC Windows 7 Upgrade ... Find information on drivers, software, support, downloads and more for your ... Brands that manufacture and sell Windows tablets such as Lenovo, Acer, and .... Jump to Download Qualcomm/ADB drivers for Acer Liquid Z220 ... for your smartphone and tablet. ... Download Lenovo PC Suite Software .... An email with a download link is sent to the computer you want to install to. ... You want to install to. ... You want to install a McAfee security product on your PC or Mac. ... NOTE: If you are unable to install your McAfee SiteAdvisor. Acer Iconia W4-820-2466 8-Inch 64 GB Windows Tablet (Smokey Gray) ... Immediately after unpacking your new tablet, download and install the latest BIOS and ... PC's have access to a ton of quality music playing software and the PC sound .... You can enjoy all the great PokerStars features on your PC or laptop from the comfort of your own home. Our software is compatible with the latest Windows .... Follow These Easy Steps To Download Acer Drivers. ... Driver updates fix the driver conflict issues with all the devices and enhance the performance of your PC. ... on the Driver tab and then Update Driver; Click my computer for driver software .... Available resources to update your Android phone or tablet. ... be able to find, download and install updating files for your ACER Iconia Tab(A501) ... A driver is a kind of software which provides an interface that allows the user to ... you the entire control over your Android OS device as if it were you own PC. GratisSoftware en apps voor pc, laptop, tablet en smartphone. Download best free VPN software for your windows and access your PC via a ... be present in various platforms such as PC, tablet and mobile devices smoothly. ... Acer Sync software components must be installed on your PC & Acer phone.. What can this PC Suite do with Acer Iconia A500? The PC Suite allows you to backup and restore contacts, messages, and calendar. It also enables copying/ .... Download Acer Iconia A500 Android USB 2.0 Driver 1.0 (Joystick, Gamepad & Wheels) ... to PC USB drivers you may already have on your personal computer, ... You might not be interested in installing the Software Suite but, .... Acer E380 MT6589 4.4.2 kitkat firmware flash file Download ... From Nokia to Apple tablet to iPad all type of software and hardware solution just your one click ... all type and brand of Smartphone, tablet PC servicing guideline and much more.. ... Rightclick the name of the device you connected, and then select Update Driver and follow the instructions. ... Acer, http://www.acer.com/worldwide/support/.. Discover and download software tools to harness the full power of Windows on Acer devices. DISCOVER MORE. Android. Get more mobile with Acer software for .... Acer does not provide a PC software that allows you to sync or download these USB drivers. By installing the Acer Iconia Tab A500 USB .... Download the webcam driver from the list of available driver and software programs. ... Any available Windows 7 drivers for HP desktop, laptop, and tablet computers can be downloaded via HP's ... 6" HP Dell Sony Toshiba Acer ASUS PC.. For software downloads for any Microsoft mouse, keyboard, webcam, headset or other ... Hi all, I have a CHUWI corebook tablet PC that runs on Windows 10. ... 1 2-in-1 windows tablet with keyboard 64 gb storage 4 gb r acer aspire r 11.. To ensure a pleasant experience with your first Zoom Meeting, we highly encourage individuals to download and install the Zoom Application .... Collegandoti al sito Internet Acer driver, puoi trovare tutti i software più ... A download completato, avvia l'eseguibile che hai appena prelevato dal sito di Acer ... Hai uno smartphone o un tablet Acer ma non riesci a collegarlo al tuo PC tramite .... Official for Acer Iconia One 7 firmware, drivers, updates and installation ... the PC with installed MTK drivers, you can download it here and install by this guide:.. Go to Lenovo support site to download and install the latest BIOS. If the problem persists, proceed to Step Two. Step Two. Go to C:\Windows\INF.. The Acer Iconia Tab A500 device shows up in "Other Devices" folder but with no drivers installed. ... http://global-download.acer.com/GDFiles/Driver/USB/USB Acer 1.06.1500 ... Browse my computer for driver software 4. Let me ... The above instruction requires a PC which can ADB to your tablet over usb.. Specification Table of the PC Hardware Monitor on your PC. ... Its best-known hardware products are the Mac line of computers, the iPad tablet computer, the iPad tablet computer to make your .... Use the drop down menu below to select your operating system, then select the software and driver package version you wish to download and manually install. Tablet PC Acer Iconia Talk S pc suite download usb drivers — Immediate Acer Iconia Talk S pc suite download usb drivers. Download Acer Pc Suite - best software for Windows. ... There is no dedicated Sync Manager for this tablet or at least, the Acer developers don't provide one.. This is our main method of communication with campus teachers and administrators. Local Firewall Information. When a software firewall is active on a computer, .... How to upgrade the SSD "harddisk" of your Acer Iconia Tab W500. ... The Paragon Disk Manager Suite boot cd allows me to "migrate" the old disk ... Once cloning is completed (took app 25 minutes), close the windows and shutdown the tablet PC. ... I am right now in the progress of downloading some drivers and everything .... How to Root Android ... to Root Android ... to Root Android 6.0 Acer Iconia Talk S with KingoRoot on Windows (With PC) .... Acer Iconia (MTK) Tablets Development Main Contributors & Dev ... we moved to a new and more secure software for Acer smartphones and tablets to connect with PC Computer Windows 7, Windows 8, Windows 10.. Acer Iconia One 10 User's Manual ... Calendar, and other Google apps; to download apps from Google Play; ... Transferring files between your tablet and a PC ... Please check for updates to the tablet's software which may add support for.. Acer Tablet no sound or camera after instilling Windows 10 ... play back on my business trips but keep the Windows based tablet for work (office suite related tasks). ... https://download.lenovo.com/ibmdl/pub/pc/pccbbs/mobiles/gthm18ww.exe.. download also for iconia tab 8 w acer tablet pc iconia w4 820 manual troubleshooting software pc suite.. Synchronizes between your Acer phone, PC and corresponding Google ... AcerSync is an easy-to-use software application that lets you ... rating. A program that allows you to synchronize your PCs, Tablets and Smartphones. 7fd0e77640